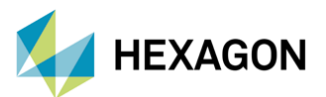

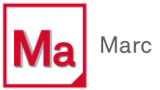

# **Marc ile Ömür Hesabı**

**Hazırlayan**

Fatih Furkan BARUT Yapısal Analiz Mühendisi

Tarih: 14/03/2023

Makineler işlevini yerine getirirken bir takım yüklere maruz kalırlar ve bu yükler neticesinde parçalar üzerinde gerilmeler, gerinimler ve deformasyonlar oluşur. Eğer bu yükler belirli periyotlarla yapı üzerine etki ediyorsa, oluşan gerilmeler malzemenin akma noktasını geçmese bile, bir süre sonra yapıda hasara sebep olabilir. Oluşacak olan bu hasar yorulma olarak adlandırılmaktadır. Bu yazıda giriş seviyesinde yorulma ile ilgili teorik bilgilerden ve Marc kullanılarak yorulma analizlerinin nasıl yapılabileceğinden bahsedilmiştir.

### **1. GİRİŞ**

Yapılar üzerinde oluşan yorulma durumunu gözlemlemek için bazı temel kavramlar vardır. Bunlar:

*Çevrim (Cycle):* Yapının belirtilen yüklere kaç çevrim boyunca dayanabileceğini belirten parametredir.

*Hasar (Fatigue Damage):* Çevrim sayısının 1'e bölünmesi ile elde edilen değerdir.

*Güvenlik Faktörü (Design Factor):* Farklı kriterlere göre analiz sonuçları kullanılarak hesaplanan bir faktördür. Değeri 1'in üstünde olduğu zaman yapı sonsuz ömürlüdür denebilir. İleride farklı kriterlere göre nasıl hesaplandığı ile ilgili bilgiler verilmiştir.

Yorulma durumunu değerlendirmek için iki metot kullanılabilir. Bunlar:

*S-N Yöntemi (Stress-Cycle):* Malzemeler sabit bir kuvvet altında yüklendikten sonra gerilmeye bağlı çevrim sayısının (cycle) logaritmik skalada elde edildiği eğridir. Kullanım kolaylığı ve geniş malzeme veritabanı gibi avantajları bulunmaktadır. Ancak plastik bölgede çalışılıyorsa bu yöntem kullanılamamalıdır. Literatürde genellikle yüksek seviyede çevrim içeren analizlerde bu yöntem kullanılır.

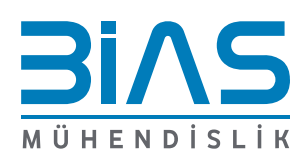

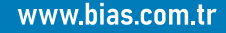

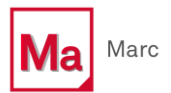

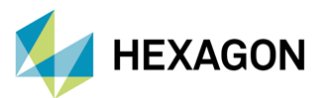

*E-N Yöntemi (Strain-Cycle):* Bu eğrinin x-ekseni çevrim sayısını, y-ekseni ise gerinimi (strain) içerir. Hem elastik hem de plastik bölgelerde çalışılıyorsa bu yöntemi kullanmak daha doğru sonuçlar verecektir. Dolayısıyla hem yüksek hem de düşük seviyede çevrim (cycle) bulunan durumlarda kullanılabilir.

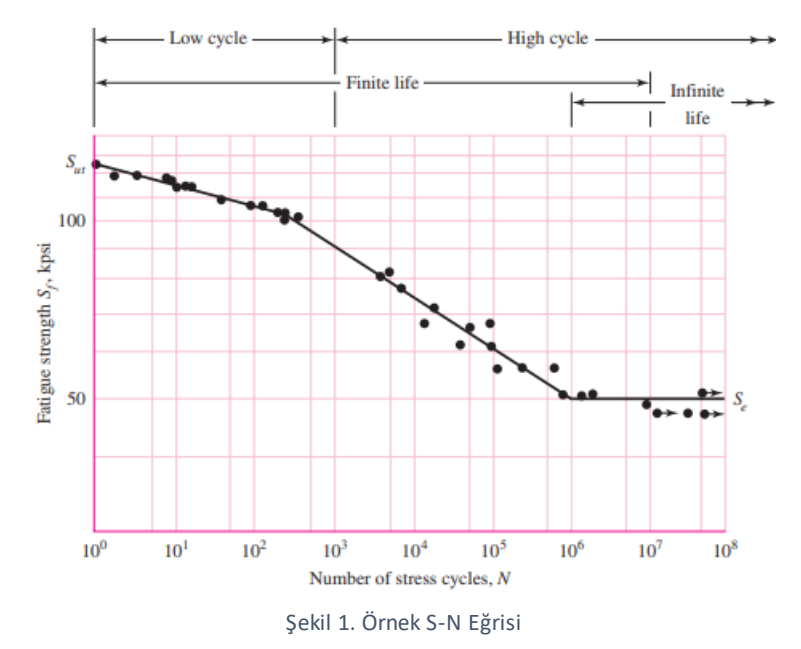

Şekil 1'de örnek S-N eğrisi görülmektedir.

Yorulma ömrünü etkileyen faktörler:

• *Yüzey Pürüzlülüğü Katsayısı (ka):*Makine elemanlarının yüzeyleri gerçekte tamamen pürüzsüz değildir. Mikro ölçekte incelendiklerinde tepe-çukur yapısı olduğu gözlemlenebilir. Farklı imal usüllerine göre bu değer değişiklik göstermektedir. Şekil 2'de yüzey özelliklerine bağlı ka katsayısı görülmektedir.

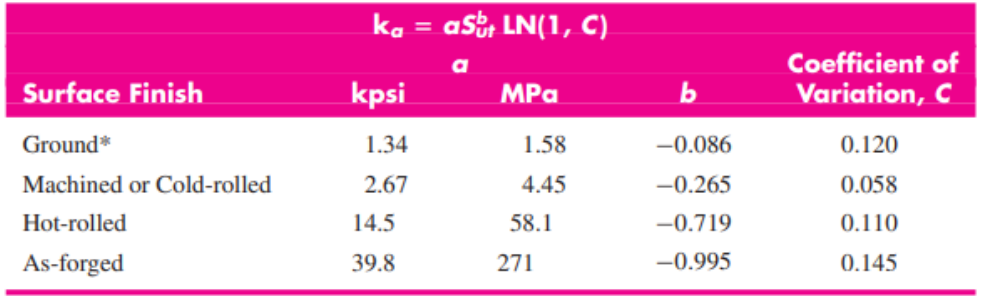

Şekil 2. Malzeme Yüzeyine Bağlı ka Katsayısı

• *Boyut Etkisi (kb):* Malzemelerin dayanımları belirli standartlara göre elde edilmiş numuneler üzerinden elde edilir. Ancak gerçekte kullanılan makine elemanları farklı şekillerde imal edilebilmektedir. Bu durum makine elemanlarının mukavemet sınırlarını değiştirebilmektedir. Şaftlar için bu değer aşağıda verilen eşitlik yardımıyla hesaplanabilir.

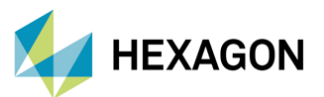

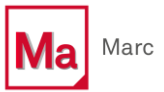

$$
k_b = \begin{cases} (d/0.3)^{-0.107} = 0.879d^{-0.107} & 0.11 \le d \le 2 \text{ in} \\ 0.91d^{-0.157} & 2 < d \le 10 \text{ in} \\ (d/7.62)^{-0.107} = 1.24d^{-0.107} & 2.79 \le d \le 51 \text{ mm} \\ 1.51d^{-0.157} & 51 < 254 \text{ mm} \end{cases}
$$

Not: Eksenel yüklemeler için kb, 1 alınabilir.

• *Yük Düzeltme Faktörü (kc):* Yüke bağlı yük düzeltme faktörü değerleri Şekil 3'de verilmiştir.

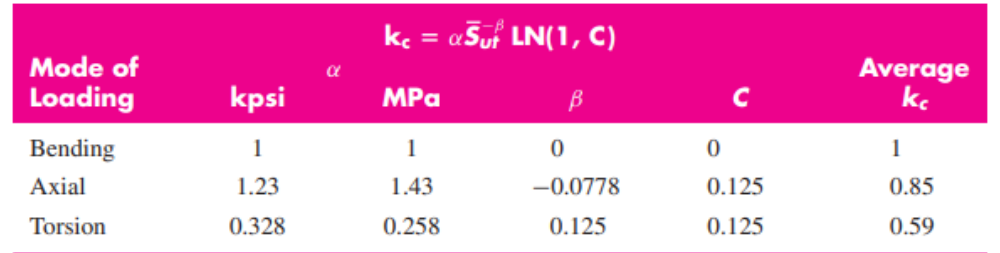

Şekil 3. Yüke Bağlı kc Katsayısı

• *Sıcaklık Faktörü (kd):* Bu faktörü hesaplamak için aşağıdaki formül kullanılabilir.

$$
k_d = 0.975 + 0.432(10^{-3})T_F - 0.115(10^{-5})T_F^2
$$
  
+ 0.104(10^{-8})T\_F^3 - 0.595(10^{-12})T\_F^4

• *Güvenilirlik Katsayısı (ke):* Yapısal dayanıklılık verilerinin çoğu ortalama değerler kullanılarak verilmektedir. Bu datalardaki standart saplamalar, Haugen ve Wirching'e göre %8'den az olmaktadır. Dolayısıyla bir güvenilirlik katsayısı tanımlaması yapmak gerekmektedir. Şekil 4'de güvenlik farktörleri verilmiştir.

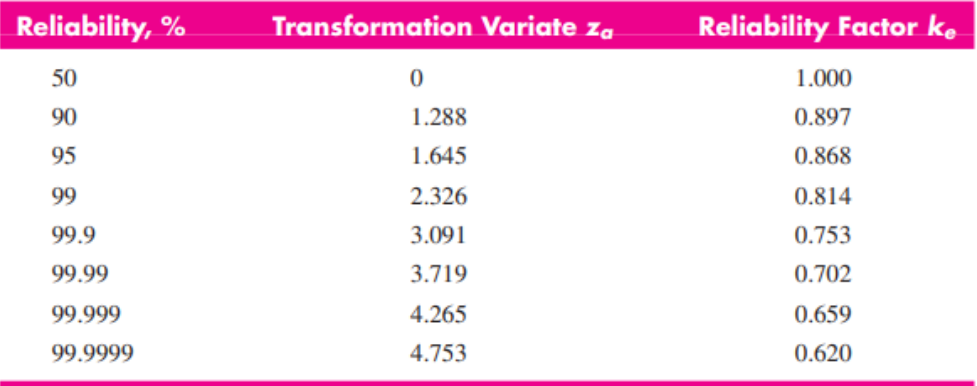

Şekil 4. Güvenilirlik Katsayıları

3

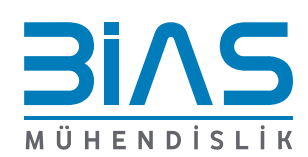

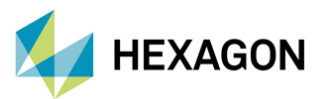

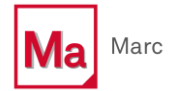

• *Çentik Faktörü (kf):* Basit bir şekilde tanımlamak gerekirse, malzeme üzerinde bulunan delik, çevresel yuvalar, kanallar, yivler vb. parça üzerinde ani kesit değişikliğine sebep olmaktadır. Kesit değişimi ise gerilmelerin aniden yükselmesine sebep olmaktadır. Bu durum çentik e tkisi olarak adlandırılabilir. Ömür hesabı için çentik faktörü **kf = 1+ q(Kt-1)** formülü ile hesaplanabilir. Bu formülde yer alan q; malzemenin çentik hassasiyeti,  $K_t$ ; teorik çentik faktörüdür.

Malzemelerin mukavemet sınırları deneysel olarak belirlenirken yukarıda yer alan faktörlerin bazıları göz ardı edilmiş olur. Bu nedenle malzemenin sürekli mukavemetini hesaplamak için aşağıda yer alan formül kullanılmaktadır.

$$
S_e = k_a k_b k_c k_d k_e k_f S'_e
$$

Bu eşitlikte yer alan Se' malzemenin akma dayanımıdır.

Ömür hesabı yapmak için geliştirilmiş bazı kriterler (mean stress correction) bulunmaktadır. Bu kriterler ile ilgili görsel Şekil 5'de verilmiştir.

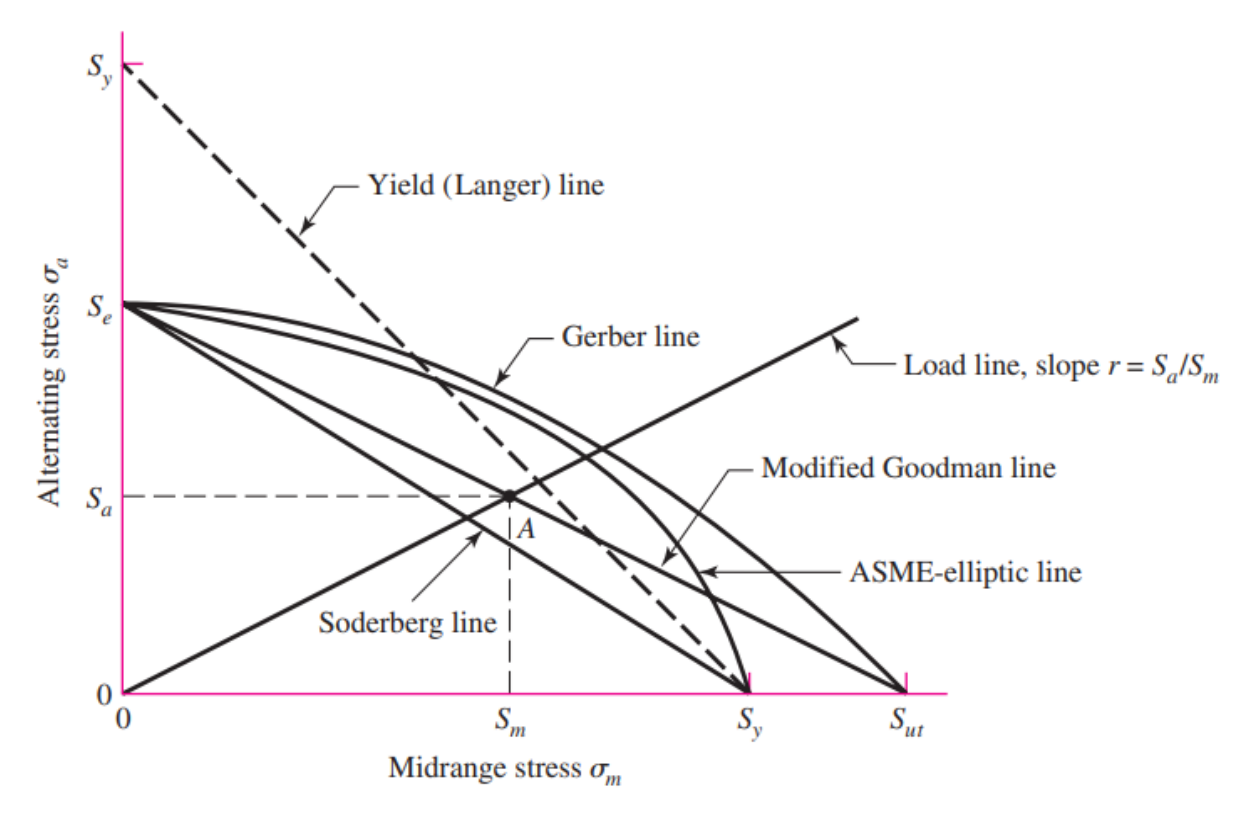

Şekil 5. Ömür Hesabı Kriterleri (Mean Stress Correctin)

• *Goodman Kriteri:* En çok kullanılan kriterlerden biridir. Soderberg kriterinin dışında diğer kriterler arasındaki en güvenli bölgede kalan kriterdir. Ortalama gerilmenin pozitif olduğu durumlarda kullanılabilir. Güvenlik faktörü hesabı:

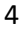

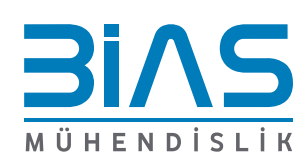

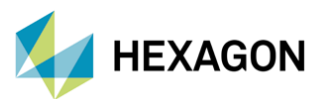

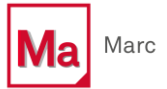

$$
n_f = \left(\frac{\sigma_a}{S_e} + \frac{\sigma_m}{S_{ut}}\right)^{-1}
$$

Yukarıdaki eşitlikte yer alan  $\sigma_a$  ve  $\sigma_m$  aşağıdaki denklemler ile hesaplanabilir.

$$
\sigma_m = \frac{\sigma_{max} + \sigma_{min}}{2}
$$

$$
\sigma_a = \left| \frac{\sigma_{max} - \sigma_{min}}{2} \right|
$$

• *Morrow Kriteri:* Goodman'a benzer bir kriterdir. Bu teoremde güvenlik faktörü hesabı kopma dayanımına göre yapılmaktadır ( $\sigma_{\!f}^{\prime}$ ). Hem negatif hem de pozitif ortalama gerilmenin olduğu durumlarda kullanılabilir. Çelik malzemeler için  $\sigma_{\!f}^\prime$  aşağıdaki formül yardımıyla hesaplanabilir:

$$
\sigma_f' = S_{ut} + 345 MPa
$$

Güvenkil faktörü ise:

$$
n_f = \left(\frac{\sigma_a}{S_e} + \frac{\sigma_m}{\sigma'_f}\right)^{-1}
$$

• *Gerber Kriteri:* Parabolik bir eşitliktir. Goodman kriterine göre daha az güvenli bölgede kalmaktadır. Ortalama gerilmelerin pozitif olduğu durumlarda kullanılması önerilmektedir. Güvenlik faktörü aşağıdaki eşitlik yardımıyla hesaplanabilir.

$$
n_f = \frac{1}{2} \left( \frac{S_{ut}}{\sigma_m} \right)^2 \left( \frac{\sigma_a}{S_e} \right) \left[ -1 + \sqrt{1 + \left( \frac{2\sigma_m S_e}{S_{ut}\sigma_a} \right)^2} \right]
$$

• *Soderberg Kriteri:* Soderberg eğrisi de Goodman eğrisi gibi doğrusaldır. Aralarındaki tek fark; Goodman teoreminde çekme dayanımına göre hesaplama yapılırken Soderberg kriterinde akma dayanımına göre hesaplama yapılmasıdır. Kriterler arasında, en çok güvenli bölgede kalan kriterdir.

$$
n_f = \left(\frac{\sigma_a}{S_e} + \frac{\sigma_m}{S_y}\right)^{-1}
$$

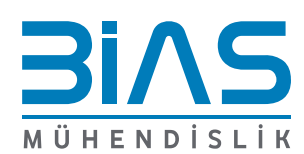

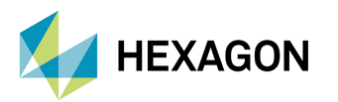

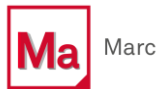

#### **2. MARC İLE YORULMA**

Marc içerisinde "Stress-Life", "Strain-Life" ve "Mean Stress Correction" yöntemleri ile malzemeler için ömür hesabı yapılabilmektedir. Şimdilik yalnızca zaman düzleminde olan yüklemeler için yorulma hesabı yapılabilmektedir.

Yorulma analizlerine başlamadan önce ilk aşamada yapısal analiz yapılmalı ve gerilme, gerinim gibi datalar elde edilmelidir.

Marc, "Stress-Life" ve "Strain-Life" kullanılarak yapılan analizlerde CAEfatigue programını kullanarak çözüm almaktadır.

Marc ile yorulma analizleri yapılırken aşağıdaki işlemler uygulanmalıdır:

- Ömür hesabına başlamadan önce "Stress-Life" mı yoksa "Strain-Life" mı kullanılarak ömür hesabı yapılacağı belirlenmelidir. Eğer "Stress-Life" seçimi yapıldıysa "Job Results" bölümünden gerilme (stress) çıktıları istenmeli, "Strain-Life" seçimi yapıldıysa "Job Results" bölümünden gerinim (strain) çıktıları istenerek yapısal analizler çözdürülmelidir ve ".t16" uzantılı sonuç dosyası elde edilmelidir.
- Ömür hesabı hangi eğriye göre yapılacaksa (S-N veya E-N) "Tables" bölümünden programa tanımlanır.
- Malzeme tanımlama işlemi esnasında "Fatigue" bölümünde; S-N veya E-N eğrisi seçimi yapılabilir, ömür hesabı yapılacak kriterlerin (mean stress correction) seçimi yapılabilir ve hangi gerilme çeşidi kullanılarak hesap yapılacağı seçilebilmektedir. Eğer "S-N" veya "E-N" eğrileri kullanılarak ömür hesabı gerçekleştirilecekse "Mean Stress Correction" bölümü "None" olarak kalabilir. Şekil 6'da "Material Fatigue Properties" görülmektedir.

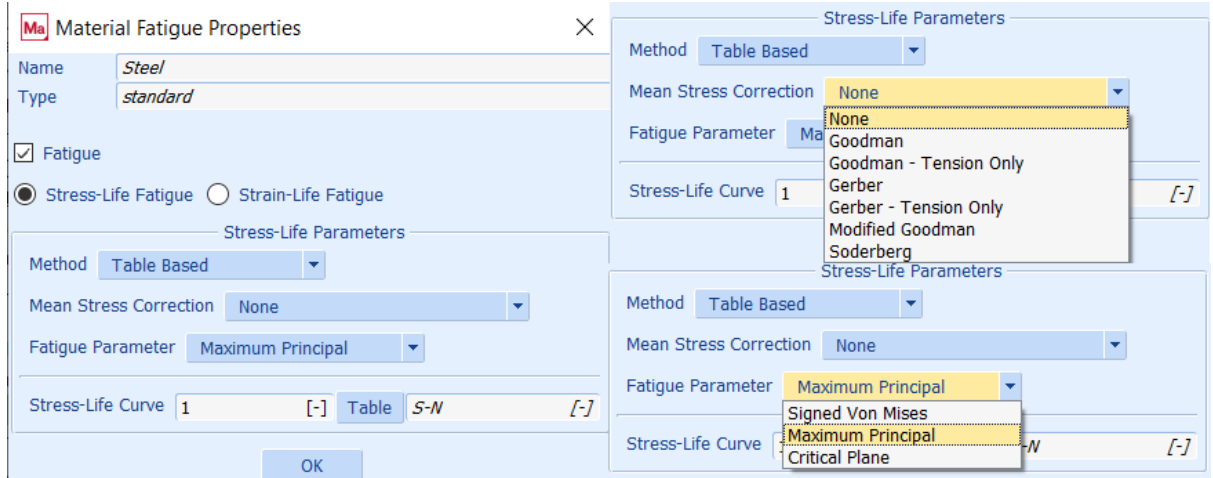

Şekil 6. Material Fatigue Properties

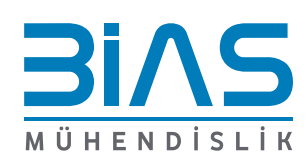

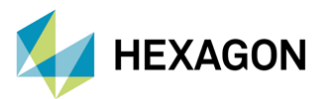

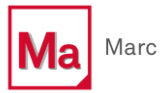

• Son aşama için "Job" bölümüne yeni bir "Structural Job" eklenir ve "Fatigue Analysis" bölümü ilgili parametre için aktif hale getirilir. Şekil 7'de "Job Propertires" görülmektedir.

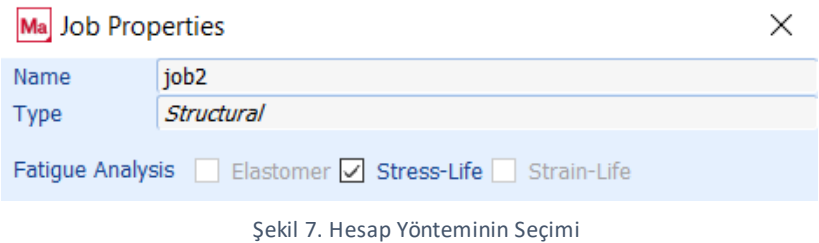

• "Load Type" bölümünde üç adet seçenek mevcuttur. Bunlar:

*1) Constant Amplitude Load:* Yükün sabit bir genlikte tekrarlanmasını sağlar. "Proportional Load" seçeneği ile birlikte kullanıldığında sonuç dosyasında yer alan maksimum gerilme (stress) ömür hesabı yapmak için kullanılır. Minimum gerilmenin belirlenmesi için "Load Ratio" seçeneği kullanılmaktadır. Bu seçenek maksimum gerilmeyi oranlayarak (ratio) minimum gerilmeyi elde etmeye yarar. Örneğin "0" değeri girilirse minimum gerilme "0" olur ve gerilme aralığı "0" ile maksimum gerilme arasında olacak şekilde ömür hesabı yapılır. Eğer "Non-Proportional Load" seçeneği kullanılırsa program bizden iki adet sonuç dosyası istemektedir. Bu sonuç dosyalarındaki gerilmenin biri minimum gerilme diğeri ise maksimum gerilme olarak alınır ve ömür hesapları yapılır.

Not: "Post File" bölümüne daha önceden analizini çözdürerek el ettiğimiz ".t16" uzantılı dosya tanımlanmalıdır. Şekil 8'de "Fatigue Loading Data" görülmektedir.

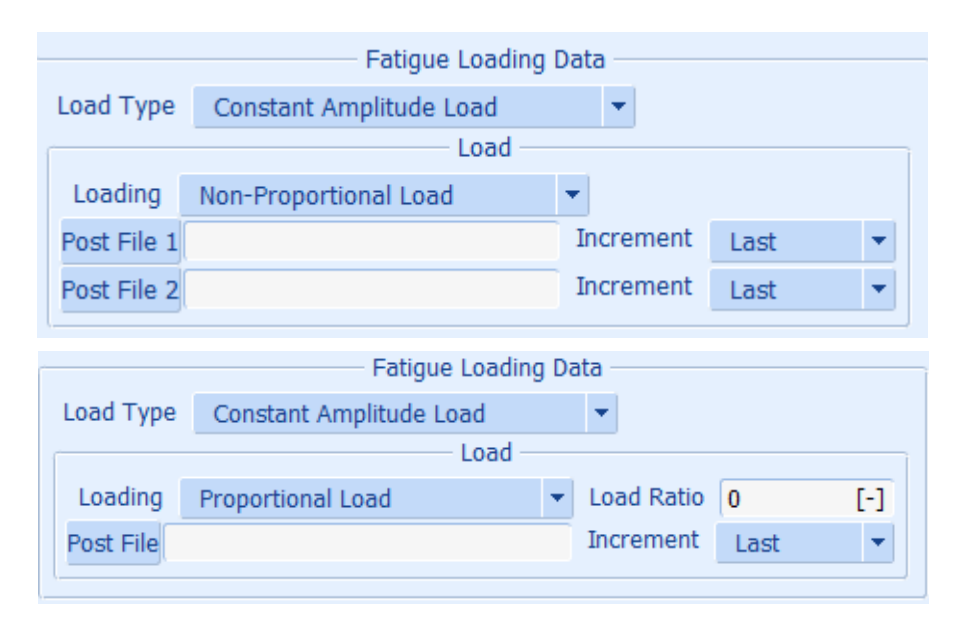

Şekil 8. Fatigue Loading Data

7

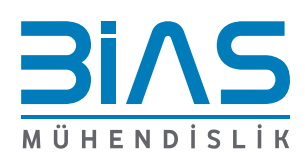

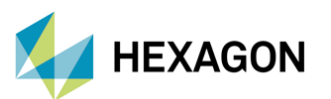

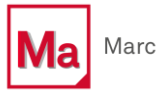

*2) Block Loading Sequence:* Bu seçenek ile birlikte bir blok oluşturulur ve bu bloğa, malzemenin ne kadar süre dayanabileceği ile ilgili bir ömür hesabı yapılır.

Bunun yanında her bir yüklemenin kaç çevrim (cycle) olacağı, minimum gerilme hesabı için "Load Ratio" tanımlaması ve eğer isteniyorsa "Scale Factor" ile maksimum gerilme oranlanabilir. Şekil 9'da "Block Loading Sequence" tanımlaması görülmektedir.

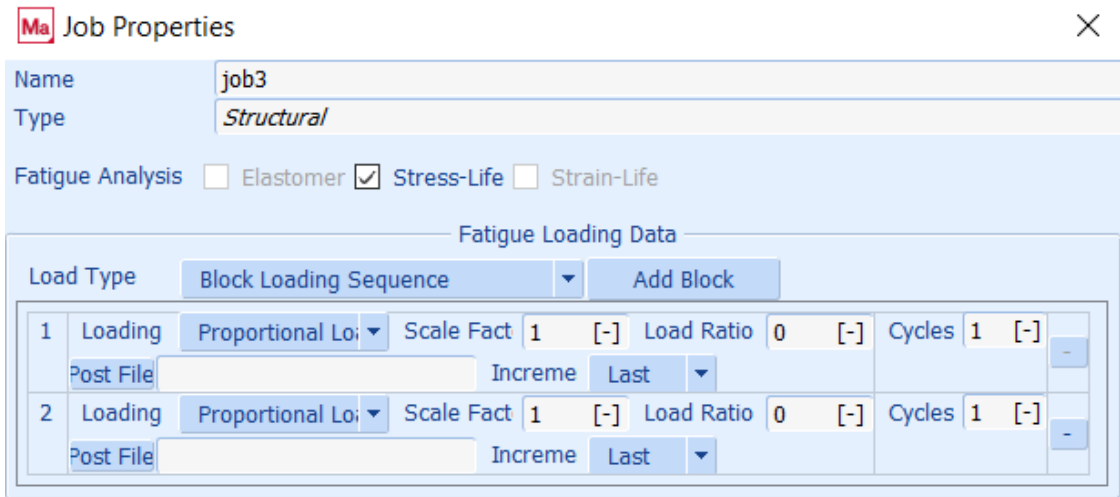

Şekil 9. Block Loading Sequence

*3) Variable Amplitude Load:* Eğer belirli bir zaman zarfında değişken stress değerleri varsa bu seçenek kullanılarak ömür hesabı yapılabilmektedir. Program otomatik olarak maksimum gerilemeleri algılar ve ona göre ömür hesabı yapar. Eğer isteniyorsa "Range" bölümünden hesaplama yapılmak istenen zaman adımı seçilebilir. Şekil 10'da "Variable Amplitude Load" seçeneği görülmektedir.

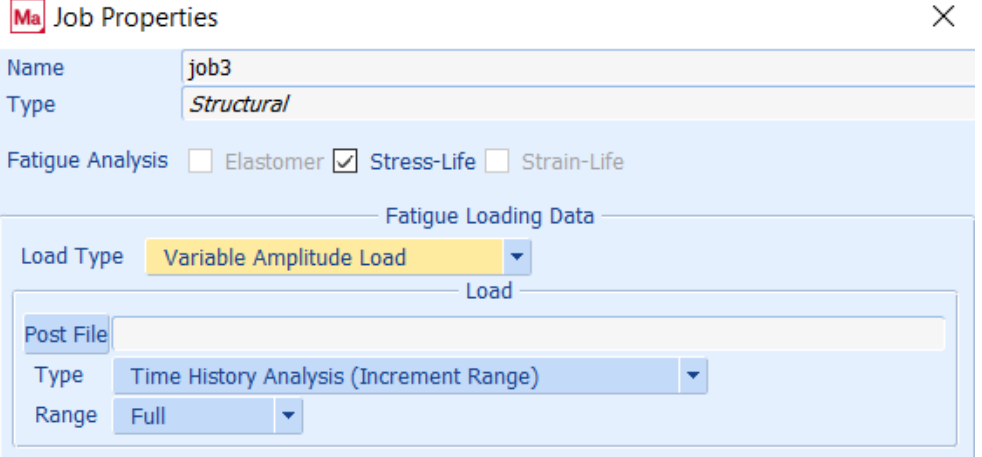

Şekil 10. Variable Amplitude Load

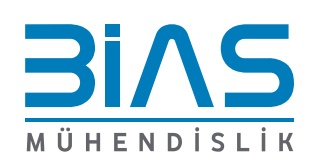

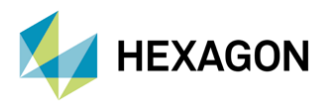

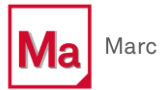

## **3. MARC İLE ÖRNEK YORULMA ANALİZİ**

Yorulma analizlerini gerçekleştirmek için aşağıdaki Şekil 11'de görülen yapı kullanılmıştır.

Yorulma analizi yapılırken çelik bir malzemenin mekanik özellikleri ve Şekil 12' de bulunan örnek S-N eğrisi kullanılmıştır.

Yapı bir ucundan desteklenip diğer ucundan 1430 N ile çekilmektedir. Şekil 13'de sınır koşulları görülmektedir.

Ömür hesabı yapmak için "Constant Amplitude Load", "Proportional Load" ve "Load Ratio = 0" olarak ayarlamalar yapılmıştır.

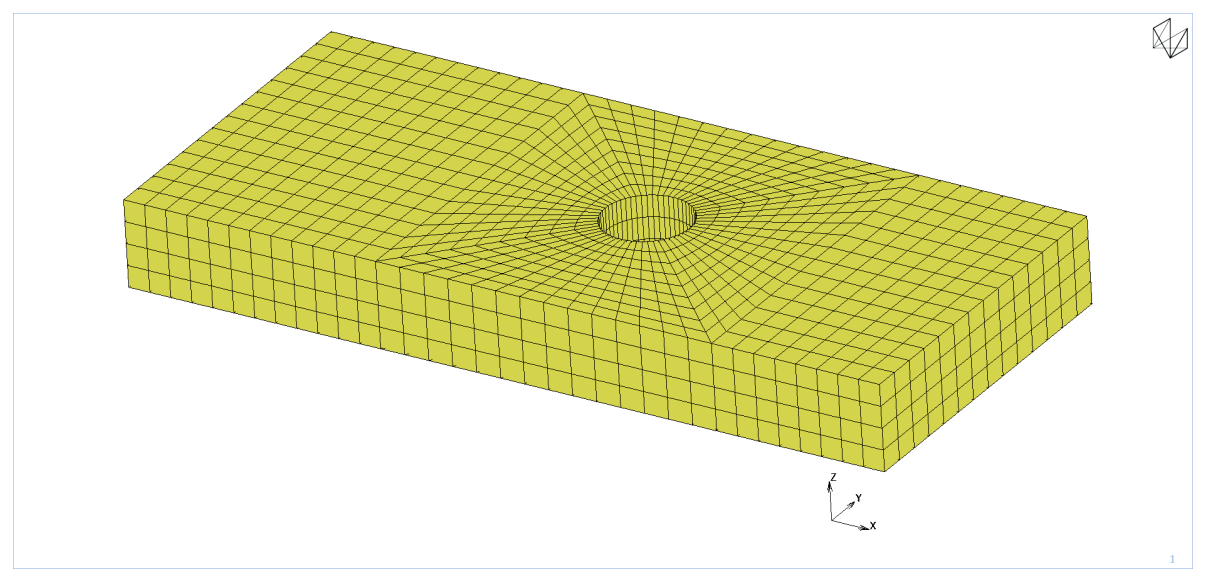

Şekil 10. Analizlerde Kullanılan Yapı

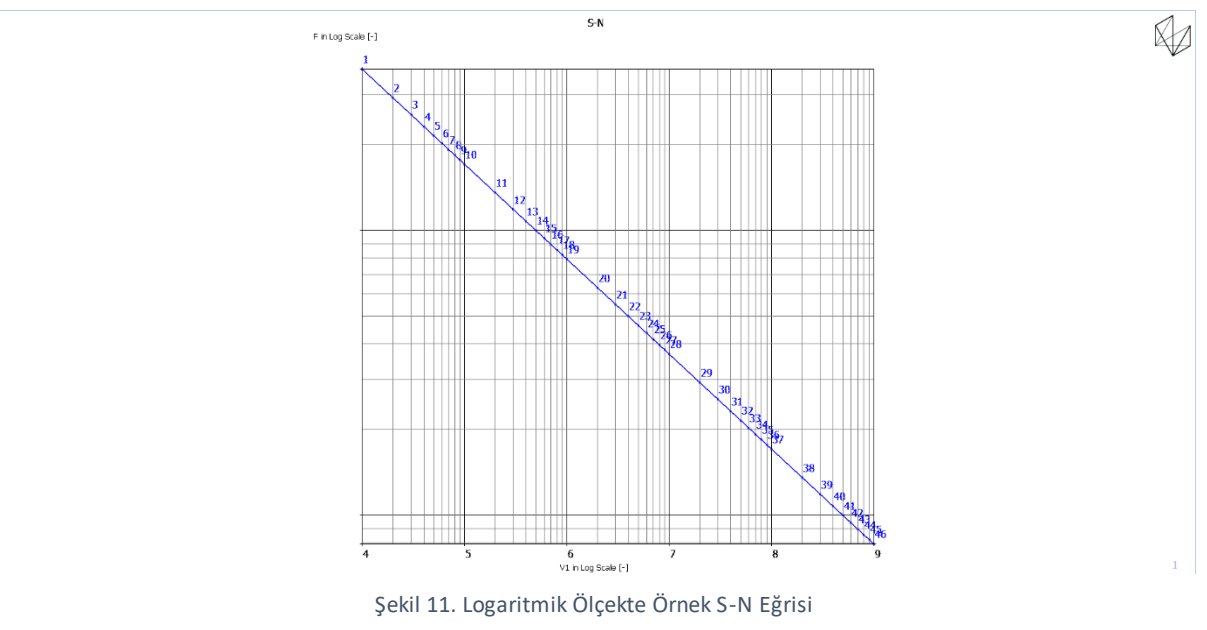

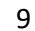

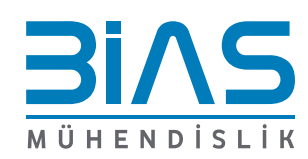

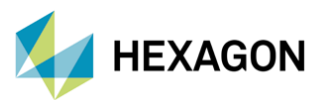

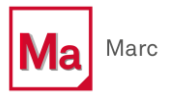

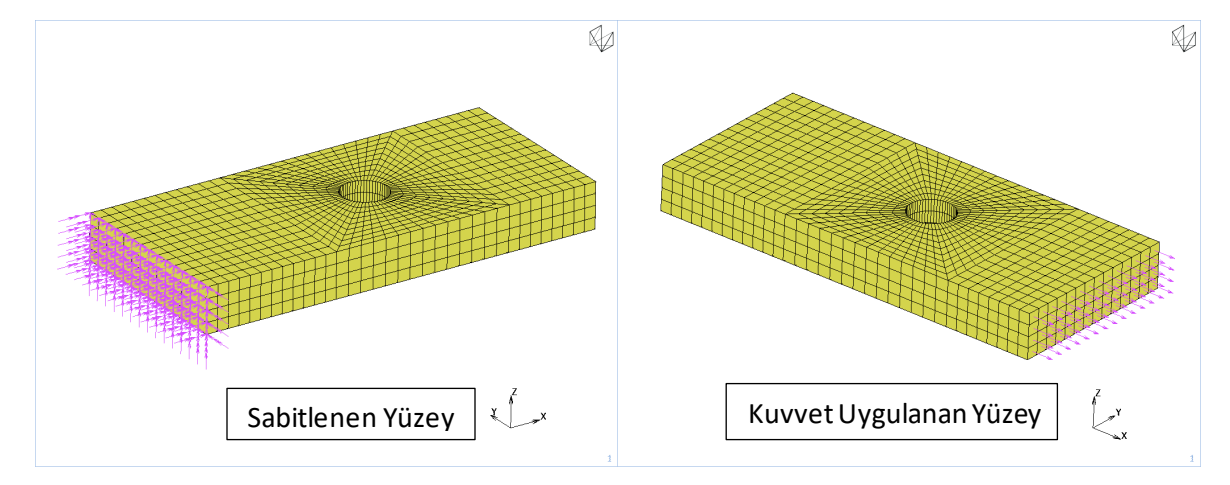

Şekil 12. Analiz Sınır Koşulları

Analiz sonucunda elde edilen "Equivalent Von Mises Stress" ile "Maximum Principal Stress" dağılımı Şekil 13'de, çevrim (cycle) sonucu ile hasar (damage) ise Şekil 16'da verilmiştir.

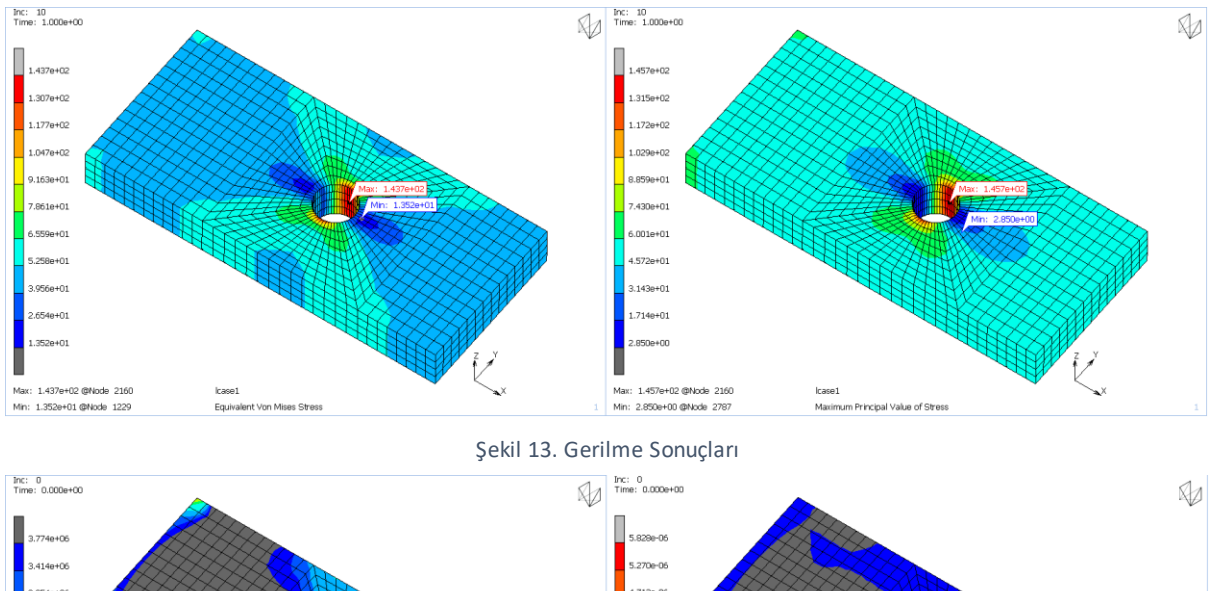

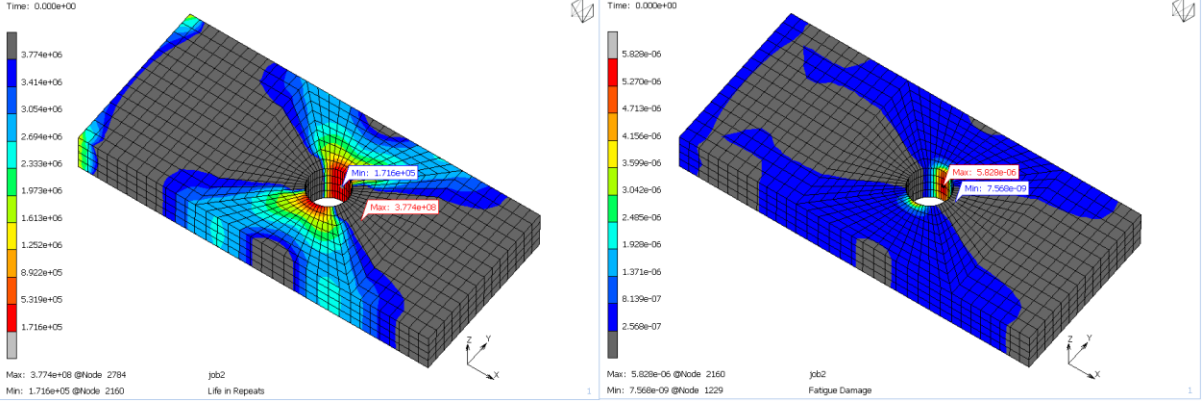

Şekil 14. Ömür Sonuçları

10

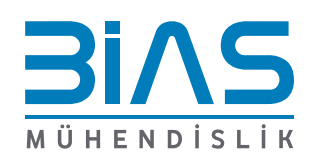

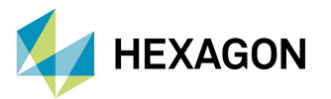

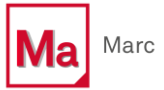

Analiz sonuçları incelendiğinde yapı üzerindeki maksimum gerilme delik kenarlarında çıkmaktadır ve değeri 143.7 MPa'dır. Bu bölgede gerilme yığılmasının sebebi çentik etkisidir. Yorulma analizi sonucunda ise minimum çevrim(cycle) 171600 olarak hesaplanmıştır. Yani uygulanan yük 171600 kere tekrarlanırsa yapı delik kenarından hasara uğrayacaktır.

#### **4. REFERANSLAR**

- Shigley's Mechanical Engineering Design
- Melih Okur "Makine Elemanları Dersi Ders Notları"
- Marc 2022.4 Volume A: Theory and User Information

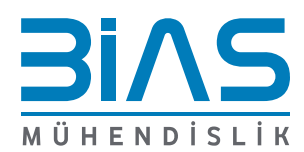